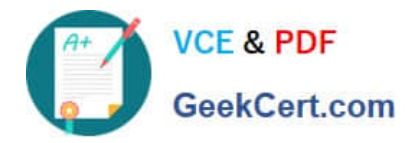

# **1Z0-1065-21Q&As**

Oracle Procurement Cloud 2021 Implementation Essentials

## **Pass Oracle 1Z0-1065-21 Exam with 100% Guarantee**

Free Download Real Questions & Answers **PDF** and **VCE** file from:

**https://www.geekcert.com/1z0-1065-21.html**

100% Passing Guarantee 100% Money Back Assurance

Following Questions and Answers are all new published by Oracle Official Exam Center

**C** Instant Download After Purchase

- **83 100% Money Back Guarantee**
- 365 Days Free Update
- 800,000+ Satisfied Customers

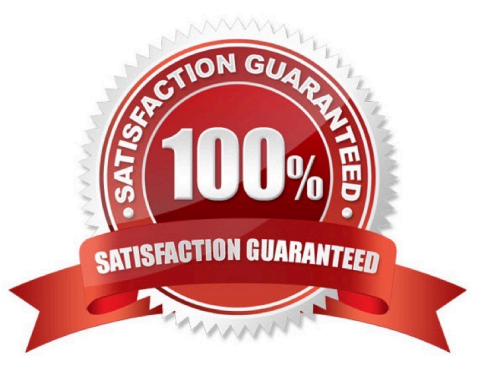

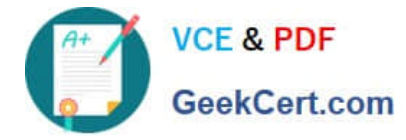

#### **QUESTION 1**

Your customer has the following approval hierarchy:

1.

Role: Employee; Document: Purchase Requisition; Approval Limit: \$3500

2.

Role: Manager; Document: Purchase Requisition; Approval Limit: \$6700

3.

Role: Senior Manager; Document: Purchase Requisition; Approval Limit: \$12000 Purchase Order requisitions are set up with an approval method of Employee-Supervisor hierarchy and a Forward method of Direct. "Can Change Forward-To" is set to No. An employee has created a purchase requisition with a total amount of \$8200, and wants the manager to review the requisition electronically before it is approved.

How can this requirement be fulfilled?

A. Advise the employee to change the Forward-To on the requisition to the manager.

B. Advise the employee to print the requisition, scan it into an email, and then email it to the manager.

C. Advise the manager to have the senior manager forward the requisition back to the employee before approving.

D. Advise the employee to have the manager review the requisition via the requisition summary form before submitting the requisition for approval.

Correct Answer: D

#### **QUESTION 2**

Which two job roles can access the Procurement Dashboard?

A. Buyer

- B. Procurement Manager
- C. Procurement Preparer
- D. Procurement Requester
- E. Category Manager

Correct Answer: BC

#### **QUESTION 3**

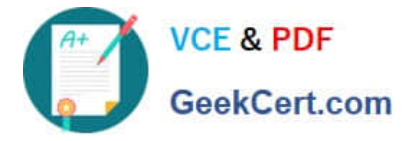

You are creating a Purchase Order based on the style `Cloud Purchasing Style\\'. While entering a Purchase Order line, you find that the line type named GOODS is available but the line type named LINE does not appear. Identify a reason for this behavior.

A. The line type LINE is not among the selected line types for the document style `Cloud Purchasing Style\\'.

B. The Goods check box is not checked for the Purchase Bases field of the Commodities option in the `Create Document Style\\' task.

- C. The status of the `Cloud Purchasing Style\\' is not Active.
- D. Display Name for the Purchase Order is not set in the `Create Document Style\\' task.

Correct Answer: D

#### **QUESTION 4**

In Oracle Transactional Business Intelligence (OTBI), which subject area should you use to report on spend for purchase orders and their associated requisitions?

- A. Procurement Purchasing Real Time
- B. Procurement Procure to Pay Real Time
- C. Procurement Spend
- D. Procurement Requisitions Real Time
- Correct Answer: B

### **QUESTION 5**

Your customer requires that a consignment order should automatically get created whenever a self-

service requester creates a purchase requisition.

Identify the setup required to fulfill this requirement.

A. Select the "Source from consignment" check box and set "Urgent" to "Yes" during requisition creation through self service.

B. Assign all the requisition line to the consignment buyer.

C. Enable all the requisition line items to be sourced from the consignment source.

D. Create a consignment agreement with touchless buying options enabled in the Controls tab to automatically generate orders.

Correct Answer: A

How can I create a purchase order for consignment inventory items? You begin by creating a purchase order with a

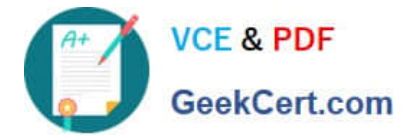

document style for a consignment order. Choose your consignment supplier and add the consignment items for this order. Verify that the items were sourced by aconsignment agreement and that Consignment Line is checked on the line. Submit the order for approval. References:

https://docs.oracle.com/cloud/latest/procurementcs\_gs/OAPRC/OAPRC1007479.htm

[1Z0-1065-21 PDF Dumps](https://www.geekcert.com/1z0-1065-21.html) [1Z0-1065-21 Practice Test](https://www.geekcert.com/1z0-1065-21.html) [1Z0-1065-21 Braindumps](https://www.geekcert.com/1z0-1065-21.html)